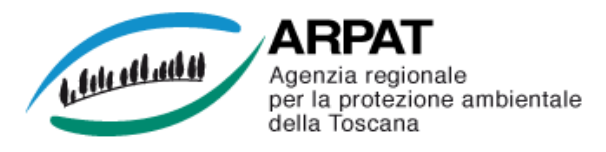

## **MONITORAGGIO AEROBIOLOGICO DELLE SPORE FUNGINE Stazioni di : Firenze, Lido di Camaiore, Pistoia e Grosseto**

## **Settimana dal 3 al 9 marzo 2014**

Per le spore di Alternaria e Cladosporium, che hanno interesse allergologico, vengono indicati i valori soglia che possono scatenare una sintomatologia allergica.

Numero di spore per metro cubo d'aria Lun 3 | Mar 4 | Mer 5 | Gio 6 | Ven 7 | Sab 8 | Dom 9 | TENDENZA **Pistoia** Alternaria 0,6 1,0 0,6 1,6 1,3 1,0 1,9  $\Longleftrightarrow$  $\overline{\phantom{0}}$ Cladosporium <mark>| 12,8 9,6 9,6 19,2 12,8 6,4</mark> 6,4 Concentrazione bassa **anticonale assente** Tendenza in aumento Concentrazione alta Tendenza stazionaria<br>non pervenuto della Tendenza in diminuzionale di Tendenza in diminuzio np non pervenuto Tendenza in diminuzione Numero di spore per metro cubo d'aria Lun 3 | Mar 4 | Mer 5 | Gio 6 | Ven 7 | Sab 8 | Dom 9 | TENDENZA **Firenze** Alternaria i np np np np np np np np Concentrazione bassa **anticonomiche di Septembri di Concentrazione bassa** assente **Tendenza in aumento** Concentrazione alta **Tendenza stazionaria**<br>
Tendenza in diminuzionalisme alta Tendenza in diminuzionalisme alta diminuzionalisme alta diminuzionalisme al<br>
Tendenza in diminuzio np non pervenuto Tendenza in diminuzione Numero di spore per metro cubo d'aria Lun 3 | Mar 4 | Mer 5 | Gio 6 | Ven 7 | Sab 8 | Dom 9 | TENDENZA **Lido di Camaiore**  $\blacktriangleleft$ Alternaria 0,6 0,3 0,3 0,3 0,0 0,0 0,0 Concentrazione bassa **anticonale assente** Tendenza in aumento Concentrazione alta **Tendenza stazionaria**<br>
Tendenza in diminuzione alta Tendenza in diminuzione alta Tendenza in diminuzione alta diminuzione alta diminuzio np non pervenuto  $\downarrow$  Tendenza in diminuzione Numero di spore per metro cubo d'aria Lun 3 | Mar 4 | Mer 5 | Gio 6 | Ven 7 | Sab 8 | Dom 9 | TENDENZA **Grosseto**  $\overline{\phantom{0}}$ Alternaria 1,3 0,6 1,3 1,3 1,3 1,9 0,3 Concentrazione bassa  $\sqrt{a}$  assente  $\sqrt{a}$  Tendenza in aumento Concentrazione alta **Tendenza stazionaria** np non pervenuto Tendenza in diminuzione Firenze – Pistoia - Grosseto: campionamento e analisi sono

effettuati da ARPAT, in conformità alla Norma UNI 11108:2004 Lido di Camaiore: il campionamento è eseguito dalla AUSL 12 della Versilia, le fasi successive sono gestite da ARPAT, secondo la Norma UNI 11108:2004 Predisposizione del bollettino a cura di ARPAT, Area Vasta Centro Inserimento dati :Dott.ssa V.Bigagli Dott J.Vannini Dott.ssa M.Onorari

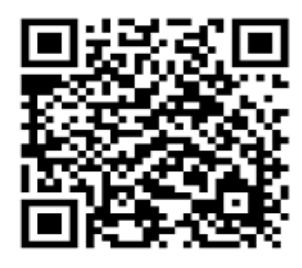

Se hai un telefono cellulare o uno smartphone già predisposti, puoi fotografare questo codice QR (quick response) e memorizzare l'indirizzo Web (URL) di questa pagina per vedere gli aggiornamenti settimanali

Se ancora non hai un programma per leggere i codici QR puoi trovare informazioni su come scaricarlo gratuitamente all'indirizzo: